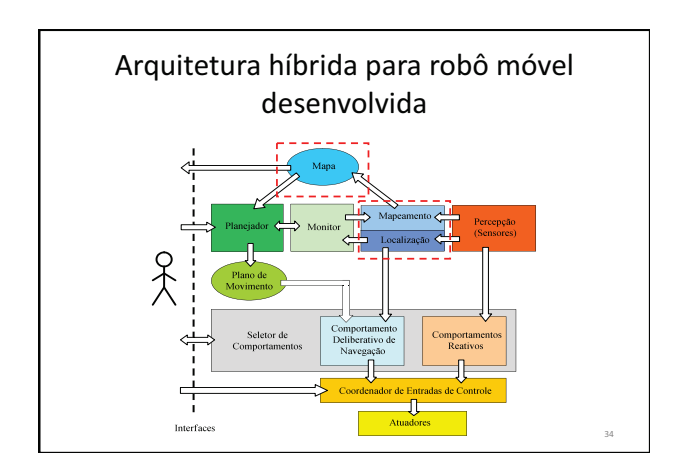

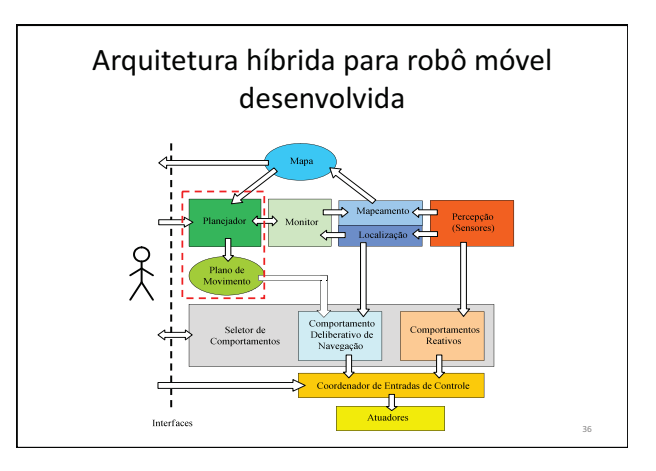

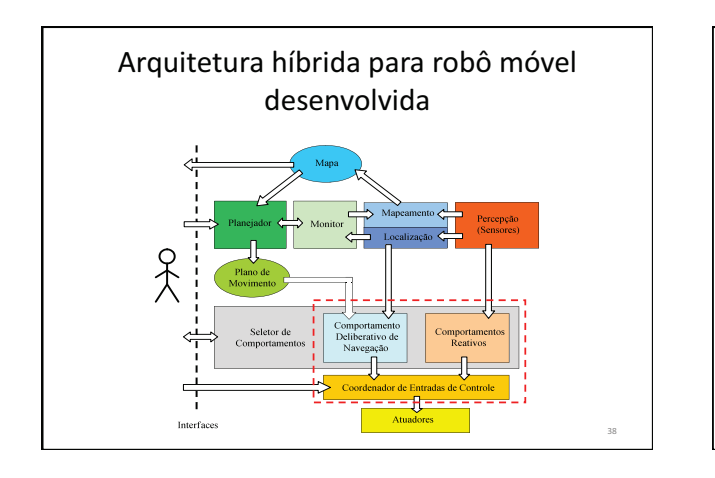

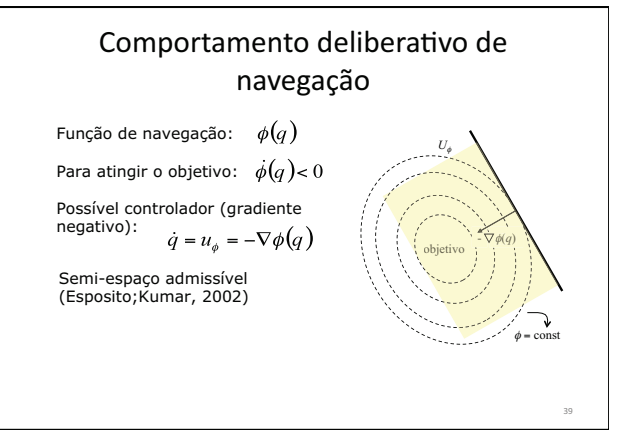

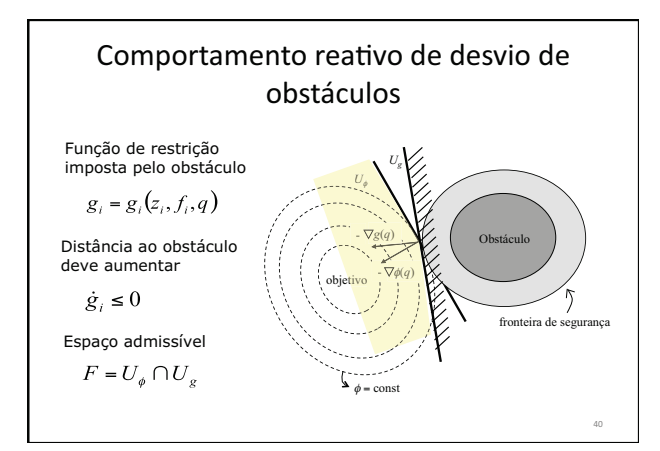

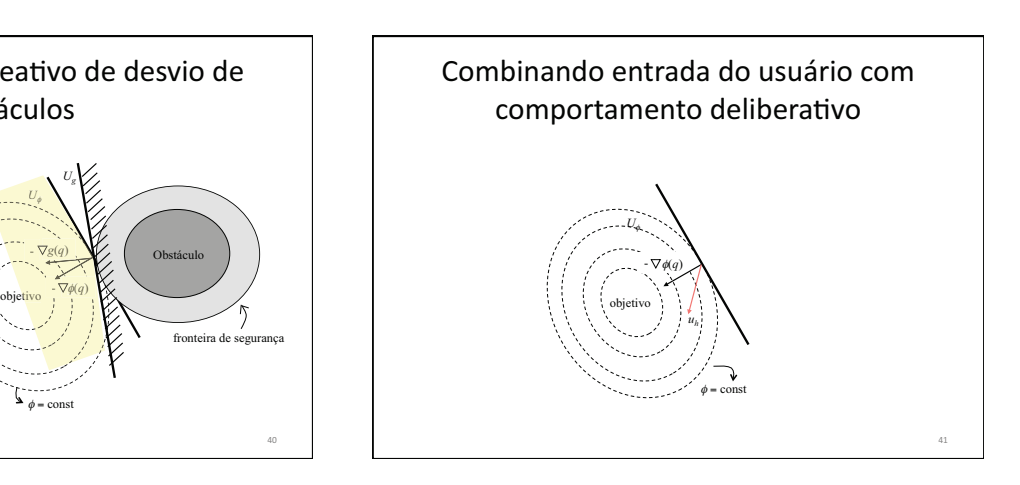

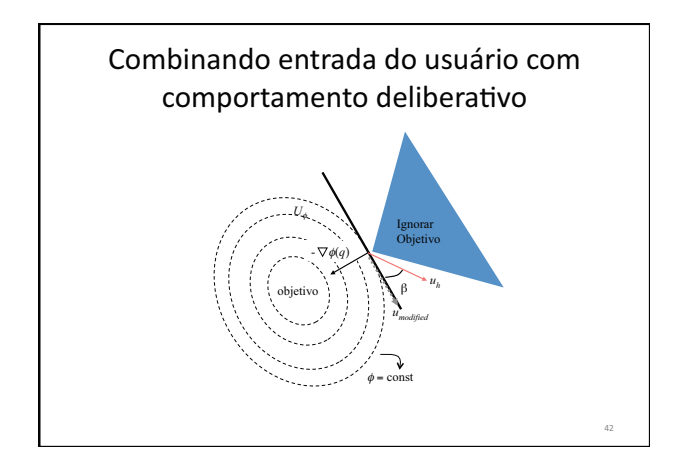

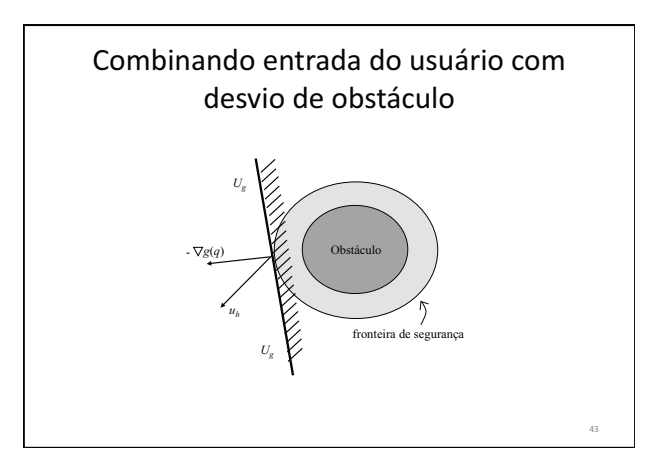

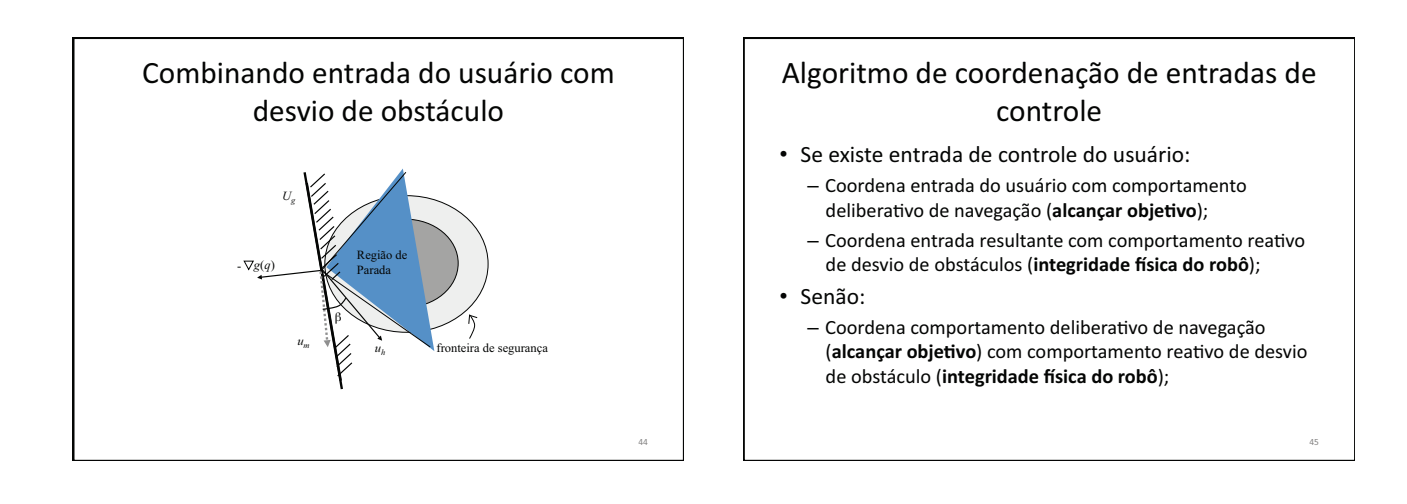

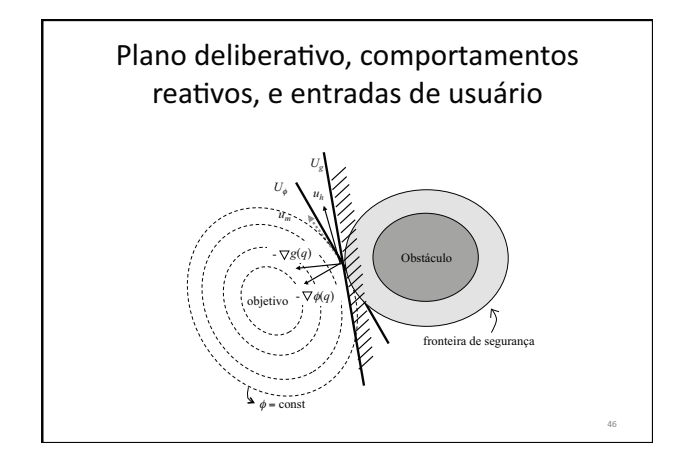

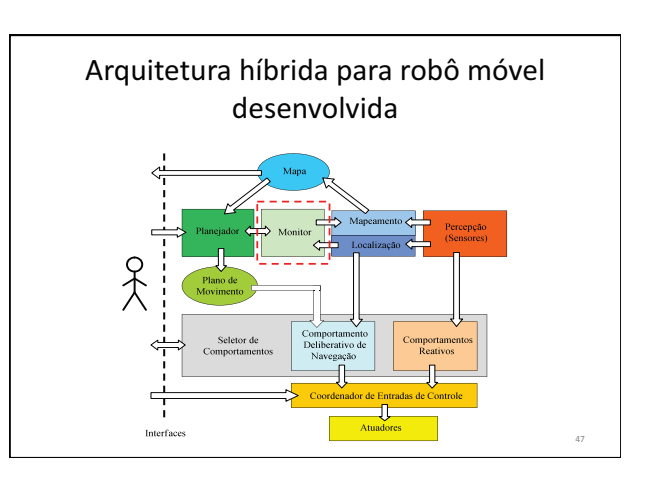

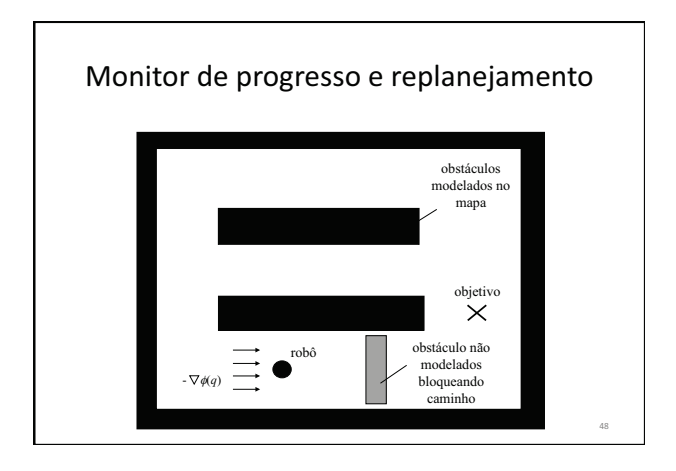

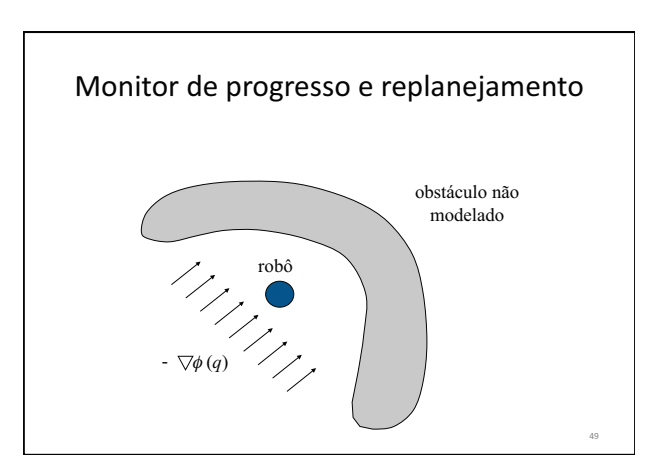

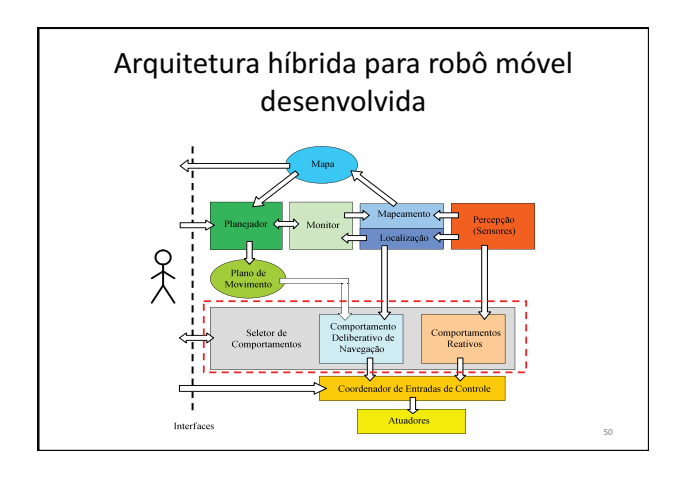

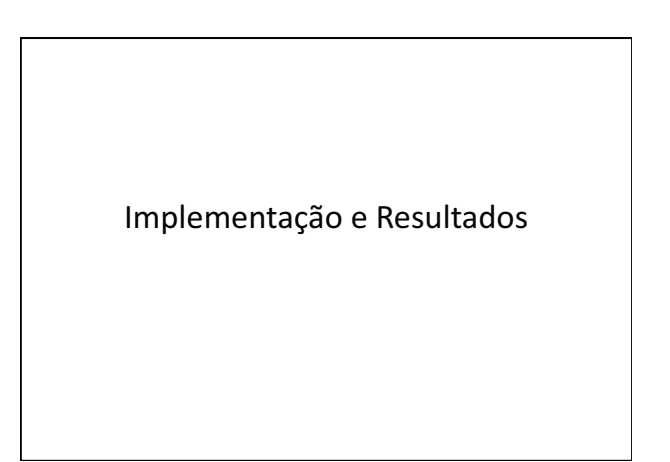

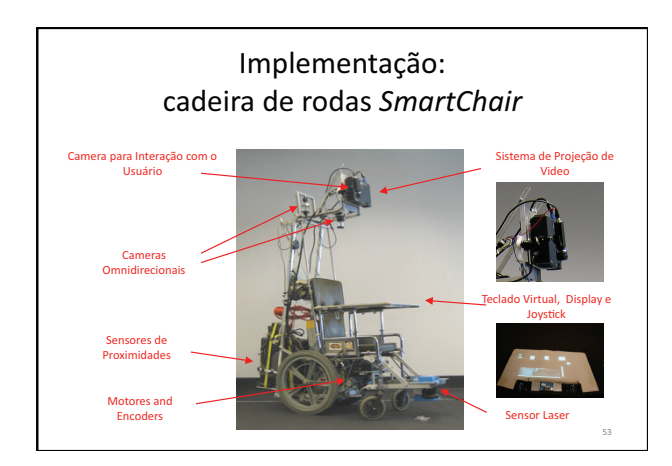

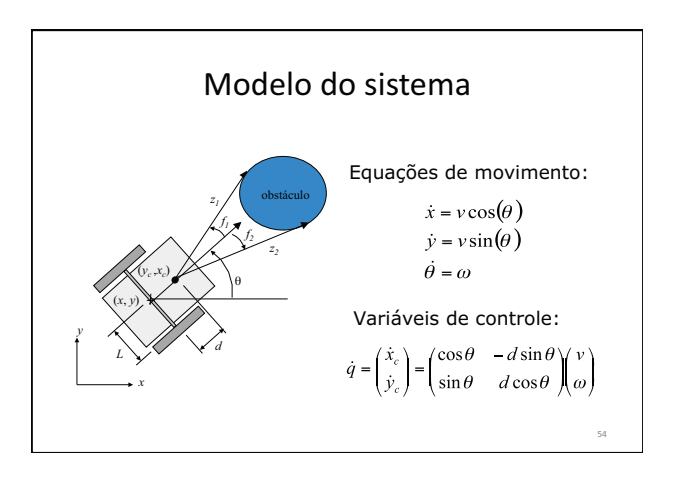

# Mapeamento e Localização

- · Localização:
	- Odometria
- Mapeamento
	- Mapa fornecido a priori
	- Não é atualizado durante navegação

# Espaço de configurações

· Mapa do laboratório expandido: robô é considerado como um ponto no espaço de configurações

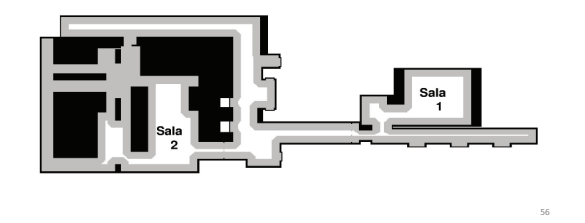

## Planejador de movimento

- · Algoritmo wave-front (programação dinâmica)
- · Aproximação de uma função de navegação

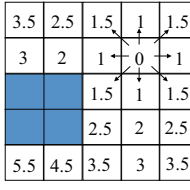

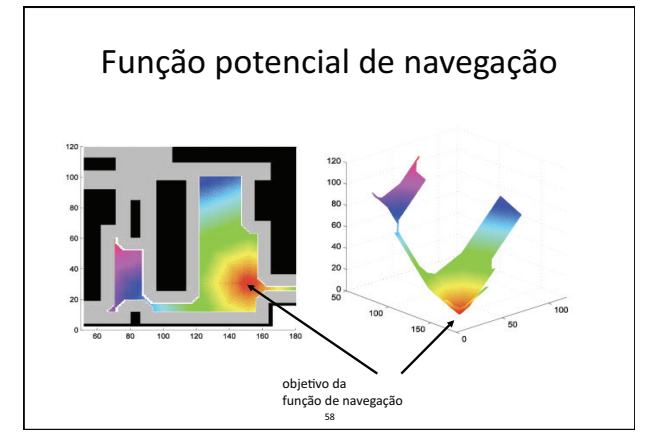

## Outros aspectos de implementação

- · Seletor de comportamentos manual
- · Monitor de progresso e replanejamento não foram implementados nesta versão
- · Coordenador de entradas de controle implementado conforme método desenvolvido
	- Comportamento deliberativo de navegação
	- Comportamento reativo de desvio de obstáculos
	- Entrada do usuário através de um joystick

#### Experimentos

- · Três modos de operação:
	- Autônomo
	- Manual
	- Semi-autônomo
- Dois ambientes diferentes
- · Presença de obstáculo não modelado no mapa
	- Este obstáculo não foi levado em consideração no planejamento da trajetória

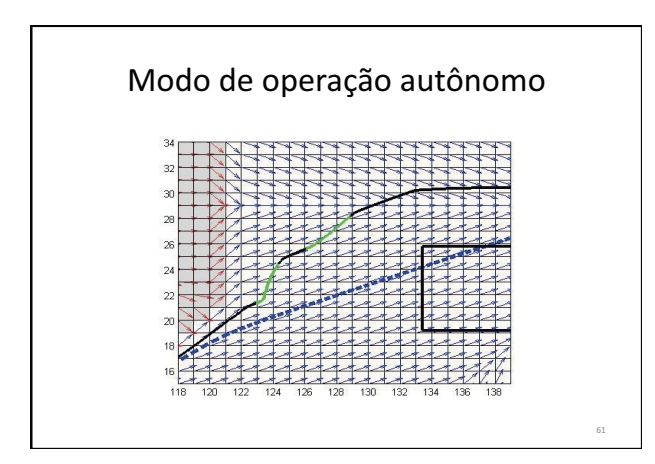

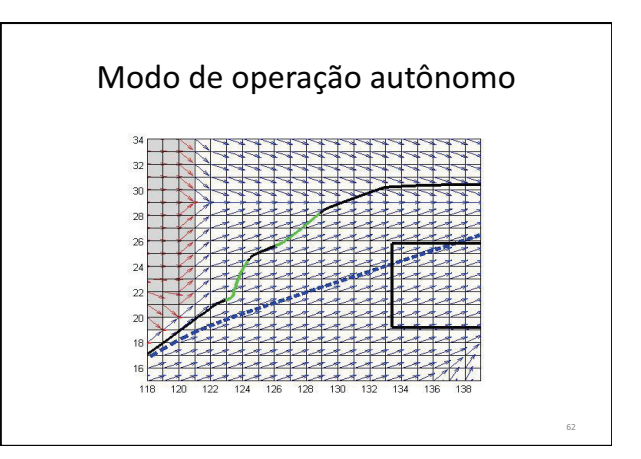

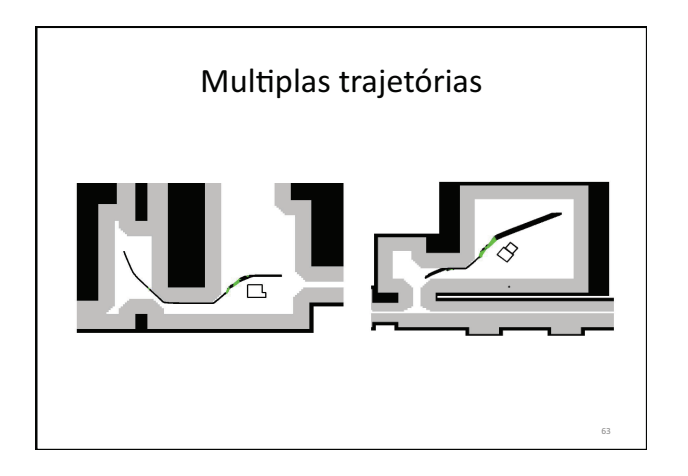

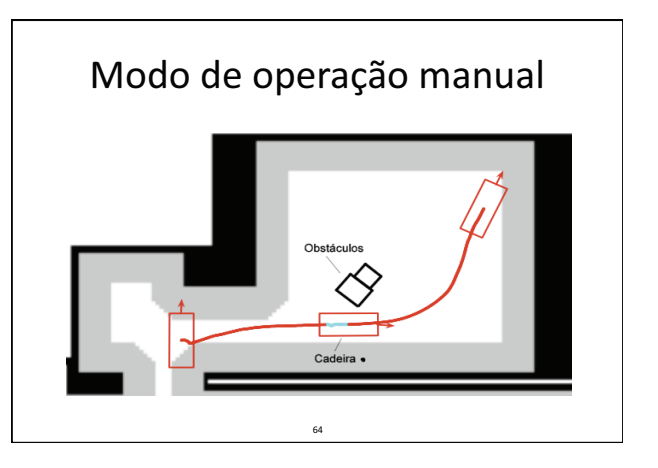

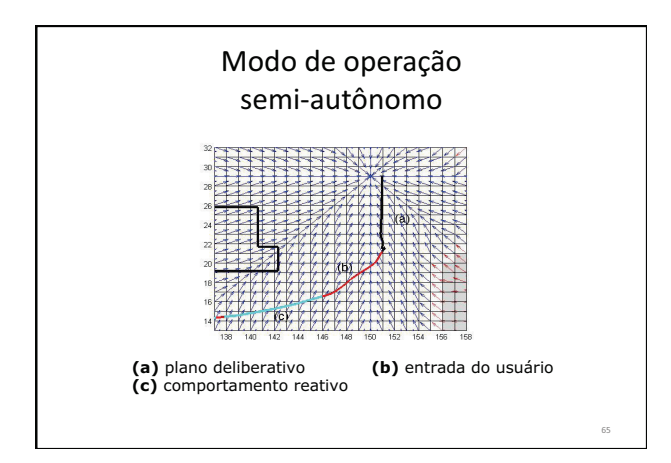

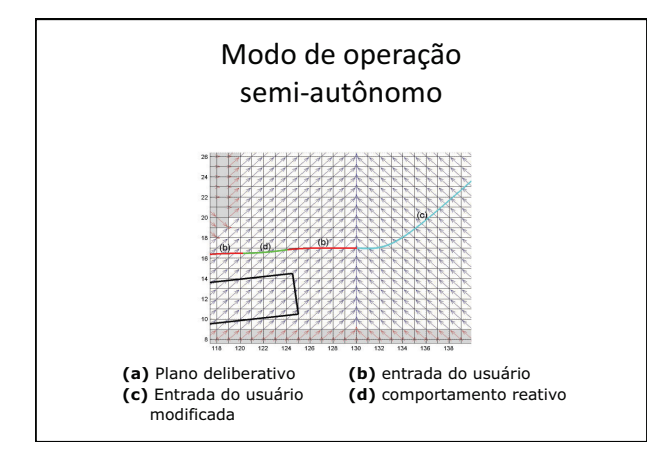

# Modo de operação autônomo

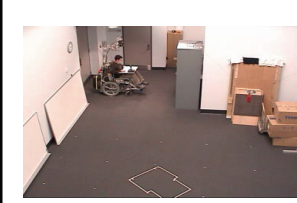

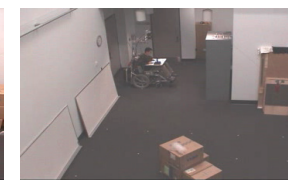

Sem obstáculos

Com obstáculo não modelado

#### Modo manual e modo semi-autônomo

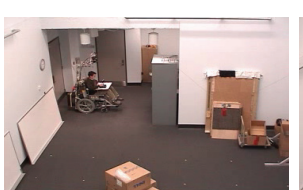

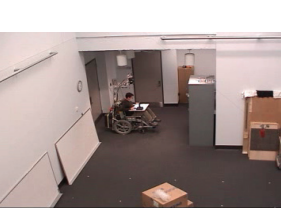

Modo manual

Modo semi-autonomo

### Desempenho do sistema

- · Remote Objects Control Interface ROCI
	- Plataforma de programação
	- Modular, distribuida
- Integração dos módulos em tarefas descritas em um arquivo XML
- Pentium 4, 2.4GHz, Windows 2000
- Sensor laser a 5Hz
- Odometria a 9Hz
- · Velocidade da cadeira de rodas 0.13m/s

# Conclusões

## Conclusão

- · Arquitetura híbrida (deliberativa/reativa) para robôs móveis
	- Tarefas de navegação
	- Planejamento utilizando funções de navegação
	- Diferentes modos de autonomia
	- Interação humana no papel de supervisor e operador
	- Operador compartilha o controle do robô com o sistema de navegação

## Conclusão

- · Arquitetura implementada em uma cadeira de rodas robótica
- · Experimentos e resultados em três modos de operação: autônomo, manual, e semi-autônomo
- · Sistema impede colisões através do desvio de obstáculos mesmo no modo manual